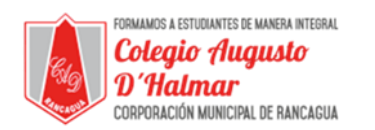

## **GUÍA DE APOYO AL APRENDIZAJE**

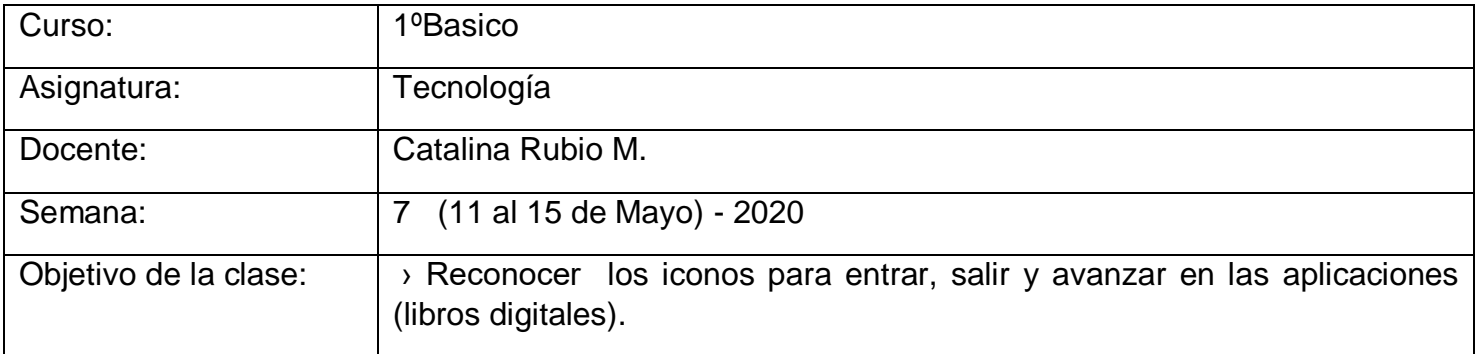

## **ACTIVIDAD**

,

El estudiante, antes de realizar la guía debes tener apoyo de un adulto y utilizar un computador, si no cuentas con un computador podrás usar la actividad que viene a continuación.

## **Esta semana el estudiante nuevamente escuchará un cuento digital.**

Lo podrás encontrar en cualquiera de estos links:

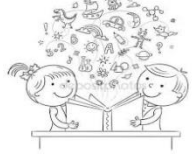

 Biblioteca digital Chile <https://www.bpdigital.cl/opac/?locale=es#resultados> En esta biblioteca digital debe colocar la opción libros para niños, sugiero seleccionar La vaca de Humahuaca, autor Maria Elena Walsh, (puede elegir otro también). Para iniciar sesión ingrese su RUT (sin dígito verificador) y clave CRA123

• Aprende en línea <https://curriculumnacional.mineduc.cl/estudiante/621/w3-propertyname-822.html> En el Plan Aprendo en Casa, estudiante debe observar las lecturas que dice FRASES CON EL, LA, LOS LAS, así reforzara lenguaje y comunicación, pinchar la lectura y entrar a <https://www.lemalin.cl/portal/ficha.php?ficha=0&migracion=41>

- Para los estudiantes que no cuenten con internet podrán leer el texto que se encuentra disponible en la siguiente página, así podrá realizar las actividades.
- **1.** El estudiante interactúa con un libro digital audible o la lectura de un cuento en voz alta por el adulto y realizan con el software de dibujo:
- › Un dibujo de los personajes más importantes
- › Un dibujo y/o narración de lo que más les gustó del cuento
- › Pintan uno de los dibujos

## \_\_\_\_\_\_\_\_\_\_\_\_\_\_\_\_\_\_\_\_\_\_\_\_\_\_\_\_\_\_\_\_\_\_\_\_\_\_\_\_\_\_\_\_\_\_\_\_\_\_\_\_\_\_\_\_\_\_\_\_\_\_\_\_\_\_\_\_\_\_\_\_\_\_\_\_\_\_\_\_\_\_\_\_\_\_\_\_\_\_\_\_\_\_\_\_ *Sellos Institucionales*

*Formando personas con valores (Compañerismo, Tolerancia, Responsabilidad) dentro de un contexto social inclusivo.*

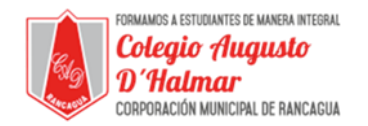

Texto para estudiantes que no cuenten con computador e internet.

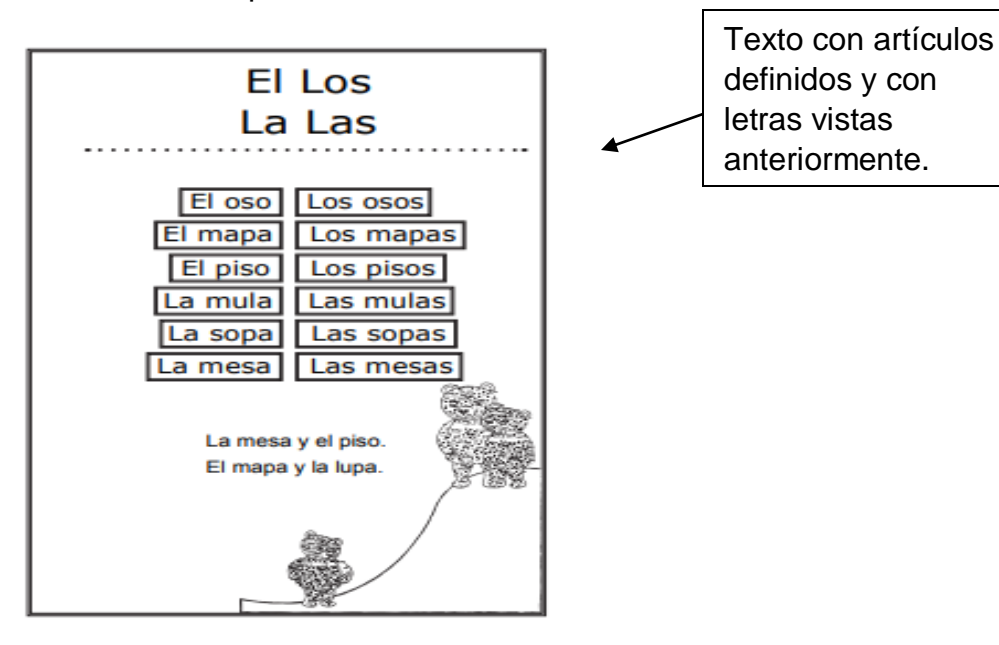

**2.** El estudiante podrá utilizar las herramientas que le sirven para dibujar y pintar.

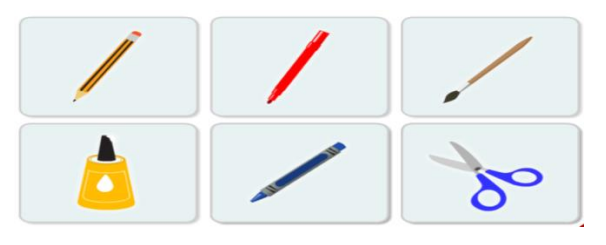

**3.** El estudiante debe dibujar dentro de una página en paint (software de dibujo), el cuento que escucho, debe usar las herramientas para crear las imágenes.

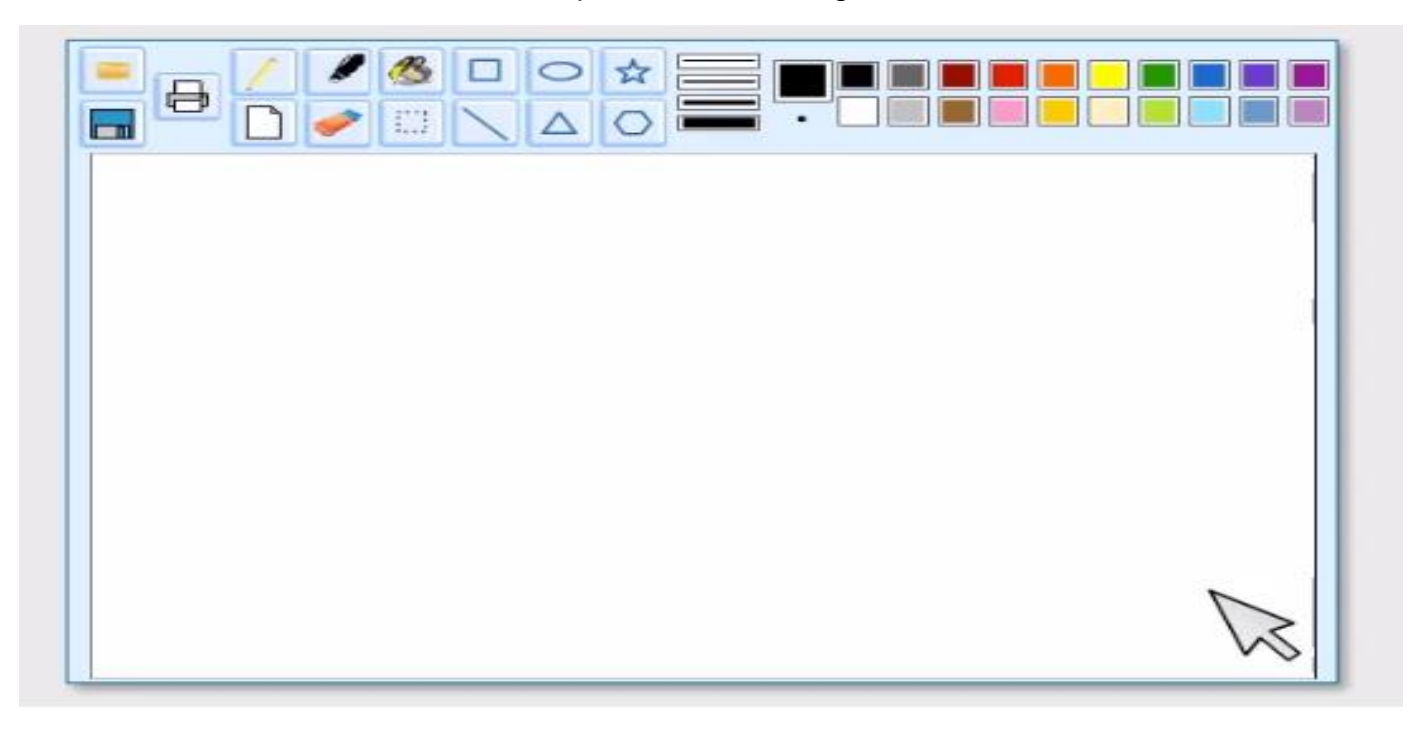

\_\_\_\_\_\_\_\_\_\_\_\_\_\_\_\_\_\_\_\_\_\_\_\_\_\_\_\_\_\_\_\_\_\_\_\_\_\_\_\_\_\_\_\_\_\_\_\_\_\_\_\_\_\_\_\_\_\_\_\_\_\_\_\_\_\_\_\_\_\_\_\_\_\_\_\_\_\_\_\_\_\_\_\_\_\_\_\_\_\_\_\_\_\_\_\_ *Sellos Institucionales*

*Formando personas con valores (Compañerismo, Tolerancia, Responsabilidad) dentro de un contexto social inclusivo.*